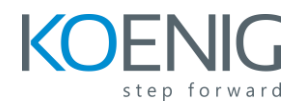

## **Course Outline**

- Introducing Service Orchestration with Cisco NSO
- Exploring Cisco NSO Architecture
- Orchestrating Network Solutions
- Describing Cisco NSO Operation
- Installing Cisco NSO
- Exploring the Advantages of NETCONF
- Managing Devices Using the Device Manager
- Creating YANG Models
- Using Services
- Implementing Services with Model-to-Model Mapping
- Designing Services in Cisco NSO
- Managing the Service Lifecycle
- Programming with Python in Cisco NSO
- Configuring and Troubleshooting System Settings
- Discovering Cisco NSO Northbound APIs
- Managing Alarms and Reporting
- Configuring Cisco NSO for Scalability and Performance
- Describing Cisco NSO VNF Manager and Function Packs

## **Lab Outline**

- Install Cisco NSO
- Use Device Manager
- Create a Device Template
- Create a Loopback Template Service
- Create a VLAN Template Service
- Create an L3VPN Template Service
- Migrate a CDM Device
- Set Up a Device Using Python Scripts
- Create an SVI Python Template Service
- Use NSO RESTCONF API with Postman